# **ĆWICZENIE 3. Farmakokinetyka po jednorazowym podaniu dożylnym i doustnym w modelu jednokompartmentowym**

### **Cele ćwiczenia**

Wyznaczenie podstawowych parametrów farmakokinetycznych ibuprofenu na podstawie zmian jego stężenia w osoczu i skumulowanej ilości w moczu pacjenta po podaniu jednorazowej dawki doustnej.

### **Wymagane zagadnienia**

Pojęcie kompartmentu; założenia otwartego modelu jednokompartmentowego; farmakokinetyka dawkowania jednorazowego, dożylnego i pozanaczyniowego w modelu jednokompartmentowym.

### **Opracowanie: dr hab. Michał Romański, dr hab. Andrzej Czyrski**

### **Wprowadzenie**

### **2. Farmakokinetyka podania jednorazowego w modelu jednokompartmentowym**

Lek po podaniu drogą donaczyniową oraz pozanaczyniową ulega rozmieszeniu w płynach oraz narządach w organizmie. Proces ten jest charakterystyczny dla danego leku i aby ułatwić jego opis organizm ludzki można traktować jako system połączonych kompartmentów. Kompartmenty te nie muszą mieć odzwierciedlenia w rzeczywistości fizjologicznej oraz anatomicznej. Jest to rodzaj uproszczenia, które pozwala nam interpretować otrzymane eksperymentalnie dane i na ich podstawie formułować równania kinetyczne, po których rozwiązaniu otrzymujemy parametry farmakokinetyczne.

Kompartment jest to ta część ustroju, w której lek pod względem kinetycznym zachowuje się tak samo. Oznacza to, że zmiany stężenia leku we wszystkich tkankach należących do danego kompartmentu opisują stałe szybkości o tych samych wartościach. Parametrami charakterystycznymi dla kompartmentu są jego objętość oraz stężenie leku. Transport leku pomiędzy poszczególnymi kompartmentami oraz jego eliminacja zachodzi z pewną mierzalną szybkością. Najczęściej jest ona opisywana przez kinetykę pierwszego rzędu. W większości przypadków mamy do czynienia z modelem jedno- oraz dwukompartmentowym. Profile farmakokinetyczne o wyższej liczbie kompartmentów stosuje się rzadko, w sytuacji gdy opisanie parametrów farmakokinetycznych leku przy użyciu prostszych modeli nie jest możliwe. Taki rodzaj farmakokinetyki to farmakokinetyka modelowa. *Jeżeli lek występuje w układzie biologicznym w kilku rozróżnialnych formach lub miejscach organizmu i jeżeli*  *przechodzi z jednej formy lub miejsca w inną formę lub do innego miejsca z mierzalną szybkością, to wtedy każda forma i (lub) miejsce traktowane są jako odmienne kompartmenty*.

Najprostszym modelem farmakokinetycznym jest otwarty model jednokompartmentowy. Określenie "otwarty" oznacza, że do organizmu (czyli kompartmentu) wprowadzamy lek donaczyniowo lub pozanaczyniowo oraz to, że proces eliminacji zaczyna się natychmiast po jego wprowadzeniu. Eliminacja leku może zachodzić wieloma drogami, najczęściej przez nerki z moczem. Inne drogi eliminacji to przewód pokarmowy (z żółcią), płuca z wydychanym powietrzem, wątroba (metabolizm), a także z mlekiem matki, przez włosy, paznokcie oraz skórę. W modelu jednokompartmentowym zakładana jest natychmiastowa dystrybucja leku do tkanek. Na uwagę zasługuje fakt, że chociaż organizm traktuje się jako jeden kompartment to nie musi oznaczać, że w każdym miejscu organizmu stężenie leku jest takie samo. Poziom leku może być różny w poszczególnych tkankach i wynika to z jego właściwości. Ustala się stan równowagi pomiędzy krwią a tkankami i chociaż stężenia nie są sobie równe, to stosunek stężeń w tkance oraz krwi jest stały, a wykresy zależności lnC = f(t) są równoległe (Ryc. 2.1). Pomimo różnicy stężeń ich zmiana zachodzi z tą samą dynamiką, tj. stopień zmiany jest wszędzie taki sam.

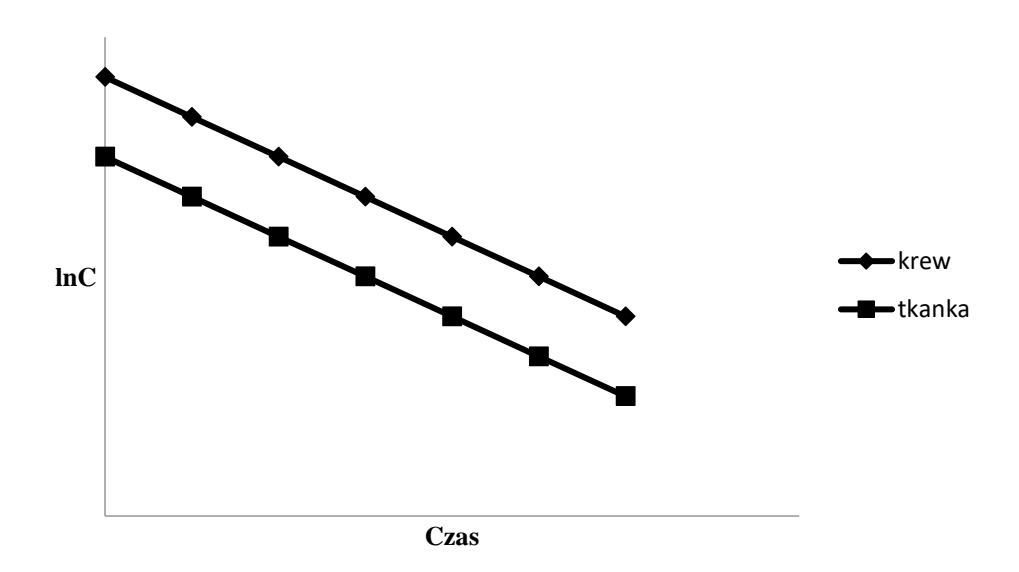

Ryc. 2.1. Zmiany stężenia leku we krwi oraz w tkance jako funkcja czasu w modelu jednokompartmentowym. Model jednokompartmentowy dotyczy zarówno podania dożylnego, jak i poznaczyniowego. Może służyć do analizy podania jednokrotnego oraz wielokrotnego.

Założenia dla modelu jednokompartmentowego:

Organizm człowieka to jeden kompartment o objętości dystrybucji  $V_d$ .

- Po podaniu leku dochodzi do natychmiastowego rozmieszczenia leku w ustroju. Na wykresie stężenie leku we krwi (osoczu, surowicy) nie obserwuje się fazy dystrybucji.
- Dawka dożylna jest natychmiast wprowadzona do kompartmentu w czasie t=0.
- W przypadku dawki pozanaczyniowej należy brać pod uwagę uwolnienie leku z postaci oraz jego wchłonięcie z miejsca podania do krążenia ogólnego.
- We krwi (osoczu, surowicy) mierzymy stężenie niezmienionego leku.
- Proces eliminacji jest procesem pierwszego rzędu i na stałą eliminacji leku z osocza (k) składaja się stała eliminacji leku drogą nerkową  $(k_r)$  oraz pozanerkową  $(k_{nr})$ :

$$
k=k_r+k_{nr}\\
$$

Należy pamiętać, że *w farmakokinetyce liniowej zwiększenie dawki zawsze pociąga ze sobą proporcjonalną zmianę w stężeniu leku w osoczu*.

#### **2.1. Jednorazowa dawka dożylna**

Podanie dożylne w modelu jednokompartmentowym jest najprostszym z analizowanych przypadków. Lek po natychmiastowym rozmieszczeniu w organizmie i po ustaleniu się równowagi pomiędzy krwią a poszczególnymi tkankami jest eliminowany z organizmu wszystkimi możliwymi drogami. Przedstawia to poniższy zapis:

$$
X \stackrel{k_e}{\rightarrow}
$$

gdzie:  $X$  – ilość leku w ustroju,  $k_e$  – stała szybkości eliminacji leku z ustroju.

Szybkość eliminacji leku opisuje równanie dla procesu pierwszego rzędu:

$$
-\frac{dX}{dt} = k_e X \tag{2.1}
$$

 $g$ dzie:  $t - c$ zas.

Po całkowaniu równania 2.1 otrzymujemy postać wykładniczą:

$$
X = X_0 e^{-k_e t},\tag{2.2}
$$

gdzie  $X_0$  – ilość leku w ustroju w czasie t = 0 (odpowiada to dawce leku).

Po zlogarytmowaniu otrzymujemy postać liniową:

$$
lnX = lnX_0 - k_e t \tag{2.3}
$$

Wyznaczenie ilości leku w ustroju jest niemożliwe, należy więc zamienić ilość leku na jego stężenie we krwi. Umożliwia to objętość dystrybucji  $(V_d)$ , która jest współczynnikiem proporcjonalności pozwalającym dokonać tej transformacji:

$$
X = V_d \cdot C, \text{ a wire } C = \frac{x}{v_d} \tag{2.4}
$$

Po podzieleniu ilości leku przez objętość dystrybucji otrzymujemy zależność wykładniczą, na podstawie której możemy śledzić zmiany stężenia leku we krwi (Ryc. 2.2a):

$$
C = C_0 e^{-k_e t} \tag{2.5}
$$

Natomiast równanie liniowe przyjmie następującą postać (Ryc. 2.2b):

$$
lnC = lnC_0 - k_e t \tag{2.6}
$$

Wartość  $C_0$  jest to stężenie leku we krwi w czasie t = 0. Wartości tej nie można wyznaczyć doświadczalnie. Dokonuje się tego poprzez ekstrapolację wykresu lnC =  $f(t)$  do czasu t = 0. Wartość ta odpowiada wyrazowi wolnemu (b) w równaniu liniowym. Po odlogarytmowaniu powyższej wartości otrzymujemy wartość C0.

Po podaniu dożylnym w modelu jednokompartmentowym na wykresie stężenia leku we krwi jako funkcji czasu obserwowana jest jedynie faza eliminacji. Z równania 2.6 można również wyznaczyć stałą szybkości eliminacji leku:

$$
k_e = \frac{lnC_0 - lnC}{\Delta t} \tag{2.7}
$$

Znając jej wartość, możemy następnie obliczyć biologiczny okres półtrwania leku.

Stała szybkości eliminacji leku odpowiada nachyleniu prostej dla funkcji liniowej lnC = f(t).

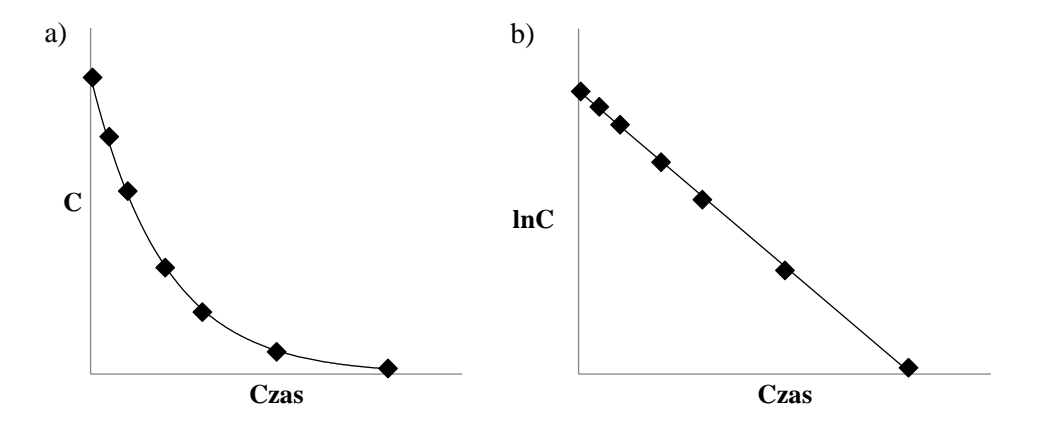

Ryc. 2.2. Wykres zmian stężenia leku we krwi po podaniu dożylnym dla funkcji: a) wykładniczej, b) liniowej.

#### *Eliminacja leku z moczem*

Pobieranie próbek krwi jest metodą inwazyjną i uciążliwą dla pacjenta. Inną matrycą w której można oznaczać lek jest mocz. W przypadku oznaczeń leku w moczu należy pamiętać, że parametrem jaki bierzemy pod uwagę, jest sumaryczna ilość wydalonego leku a nie jego stężenie. Wynika to z faktu, że objętość moczu jest zmienna w czasie.

Szybkość wydalania leku na podstawie ilości leku wydalonej z moczem opisuje równanie:

$$
-\frac{dX}{dt} = \frac{dX_u}{dt} = k_r X_0 e^{-k_e t}
$$
 (2.8)

gdzie:  $X_u$  – ilość leku wydalona z moczem w czasie t;  $k_r$  – stała szybkości eliminacji drogą nerkową.

Po przekształceniu równania 2.8 i przyjęciu, że  $X_0 = X_u^\infty$  oraz k $_e = k_r$  (stała szybkości eliminacji jest równa stałej szybkości eliminacji drogą nerkową) otrzymujemy równanie o następującej postaci wykładniczej:

$$
X_u = X_u^{\infty} (1 - e^{-k_e t})
$$
 (2.9)

gdzie:  $X_u^{\infty}$  – ilość leku wydalona z moczem po nieskończenie długim czasie t.

Po zlogarytmowaniu, równanie 2.9 przyjmuje postać liniową (Ryc. 2.3):

$$
ln(X_u^{\infty} - X_u) = lnX_u^{\infty} - k_e t \tag{2.10}
$$

Wartość nachylenia prostej jest równocześnie stałą szybkości eliminacji leku.

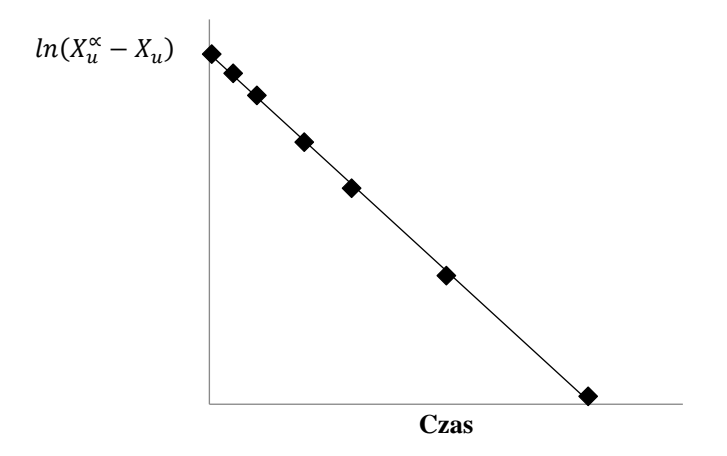

Ryc. 2.3. Wykres zależności  $ln(X_u^{\infty} - X_u) = f(t)$ .

#### **2.2. Jednorazowa dawka pozanaczyniowa**

Wśród form podania pozanaczyniowego leków można wyróżnić m.in. podanie doustne, doodbytnicze, domięśniowe, przezskórne, podskórne, czy dootrzewnowe. Ze względów praktycznych większość produktów leczniczych podawana jest drogą doustną. Wchłanianie substancji leczniczej z miejsca podania pozanaczyniowego (żołądka, jelita, tkanki mięśniowej, tkanki podskórnej, czy jamy otrzewnej) do krwi można najczęściej opisać za pomocą kinetyki pierwszego rzędu. Model jednokompartmentowy z wchłanianiem zachodzącym zgodnie z kinetyką pierwszego rzędu i eliminacją niezmienionego leku tylko do moczu przedstawia następujący schemat blokowy:

$$
X_D \xrightarrow{k_a} X \xrightarrow{k_e} X_i
$$

gdzie: *X<sup>D</sup>* – ilość (np. masa) leku w miejscu wchłaniania; *k<sup>a</sup>* – stała szybkości pierwszego rzędu wchłaniania (absorpcji) leku.

Szybkość zmian (a) ilości leku w miejscu wchłaniania (np. żołądku), (b) ilości leku w organizmie (kompartmencie) i (c) skumulowanej ilości leku w moczu opisują równania różniczkowe:

a) 
$$
-\frac{dX_D}{dt} = k_a \cdot X_D
$$
 (szybkość wehłania) (2.11)

$$
\frac{dX}{dt} = k_a \cdot X_D - k_e \cdot X \tag{2.12}
$$

c) 
$$
\frac{dX_u}{dt} = k_e \cdot X
$$
 (szybkość eliminacji) (2.13)

Typowy przebieg zmian ilości leku w miejscu wchłaniania, organizmie i moczu przedstawia Ryc. 2.4.

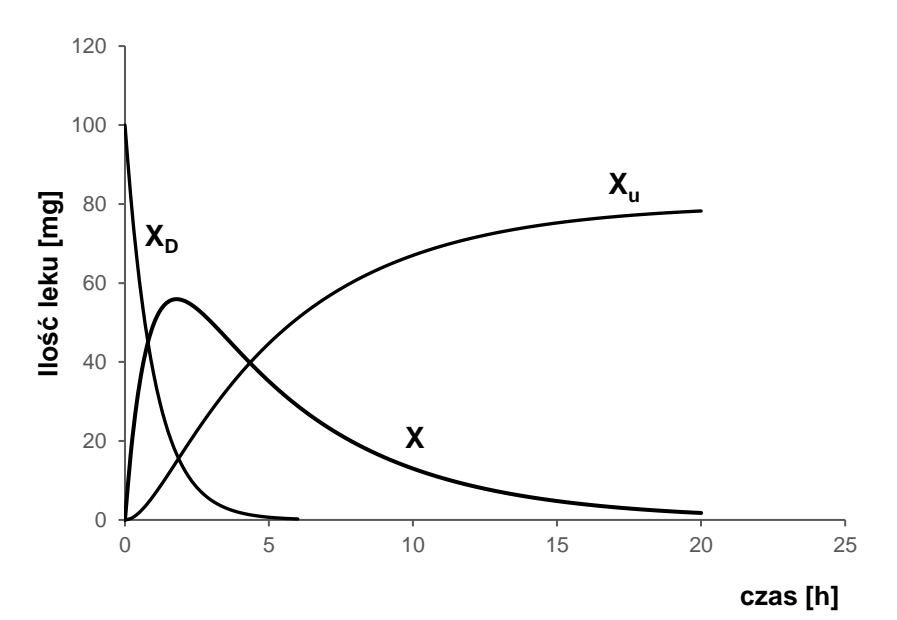

Ryc. 2.4. Krzywe zmian ilości leku w miejscu wchłaniania, np. żołądku, (*XD*); ilości leku w organizmie (*X*) oraz skumulowanej ilości leku w moczu (*Xu*) po podaniu pozanaczyniowym, np. doustnym, w modelu jednokompartmentowym. Wykres przedstawia sytuację, gdy lek o *F* = 0,8 eliminowany jest tylko w formie niezmienionej drogą nerkową, stąd końcowa ilość leku w moczu (80 mg) stanowi 80% podanej dawki 100 mg.

Ilość leku w miejscu wchłaniania, uzyskaną w wyniku całkowania równania 2.11, opisuje jednowykładnicze równanie pierwszego rzędu:

$$
X_D = X_{D_0} \cdot e^{-k_a \cdot t} \tag{2.14}
$$

gdzie *D*0 *X* oznacza początkową ilość leku w miejscu wchłaniana (*t* = 0), którą można utożsamiać z dawką leku (*D*).

Ilość leku w organizmie, otrzymaną przez całkowanie równania 2.12, wyraża dwuwykładnicze równanie pierwszego rzędu:

$$
X = \frac{k_a \cdot X_{D_0}}{k_a - k_e} \cdot \left( e^{-k_e \cdot t} - e^{-k_a \cdot t} \right)
$$
 (2.15)

Skumulowaną ilość leku wydaloną z moczem można wyprowadzić, korzystając z bilansu masy:  $X_u = X_{D_0} - X_D - X$ . Ostatecznie uzyskuje się złożone wyrażenie opisujące  $X_u$ . Jeśli lek ulega szybkiemu wchłanianiu (*k<sup>a</sup>* >> *ke*), wyrażenie to można sprowadzić do prostszej postaci, analogicznej do równania 2.10:

$$
ln(X_{u_{\infty}} - X_{u}) = ln \frac{k_{a} \cdot X_{D_{0}}}{k_{a} - k_{e}} - k_{e} \cdot t
$$
 (2.16)

Współczynnik kierunkowy powyższej zależności można wykorzystać do wyznaczenia stałej *k<sup>e</sup>* na podstawie pomiaru ilości leku wydalonego z moczem (*k<sup>e</sup> =* <sup>−</sup>*a*). W przeciwieństwie do równania 2.16, zależności 2.14 i 2.15 mają charakter teoretyczny, gdyż nie mierzy się ilości leku w miejscu podania (np. żołądku) ani w całym organizmie. Jednakże dzieląc ilość leku w organizmie (*X*) przez *V<sup>d</sup>* (zależność 2.4), uzyskuje się równanie o znaczeniu praktycznym, opisujące stężenie leku we krwi (*C*), zwane **równaniem Batemana**:

$$
C = \frac{k_a \cdot X_{D_0}}{V_d \cdot (k_a - k_e)} \cdot \left( e^{-k_e \cdot t} - e^{-k_a \cdot t} \right)
$$
 (2.17)

Równania 2.15 – 2.17 dotyczą sytuacji, w której cała pozanaczyniowa dawka leku osiągnęła krążenie ogólnoustrojowe, tzn. biodostępność leku *F* = 1. Często jednak wartość *F* jest mniejsza od 1 z powodu niecałkowitego wchłonięcia leku do krwi lub metabolizmu presystemowego wchłoniętego leku. Wówczas w powyższych równaniach należy uwzględnić *F* (zamiast *X*<sub>De</sub>

występuje iloczyn  $X_{D_0} \cdot F$ ). Równanie Batemana przyjmuje wówczas postać:

$$
C = \frac{k_a \cdot X_{D_0} \cdot F}{V_d \cdot (k_a - k_e)} \cdot (e^{-k_e \cdot t} - e^{-k_a \cdot t})
$$
 (2.18)

Przekształcenie równania 2.18 prowadzi do wyrażenia:

$$
C = \frac{k_a \cdot X_{D_0} \cdot F}{V_d \cdot (k_a - k_e)} \cdot e^{-k_e \cdot t} - \frac{k_a \cdot X_{D_0} \cdot F}{V_d \cdot (k_a - k_e)} \cdot e^{-k_a \cdot t}
$$
(2.19)

w którym występują czynniki przedwykładnicze o tej samej wartości. Lepsze dopasowanie modelu do rzeczywistych stężeń leku oznaczonych u pacjenta można uzyskać poprzez zastosowanie równania, w którym czynniki przedwykładnicze związane z fazą wchłaniania i eliminacji mogą przyjmować różne wartości (odpowiednio *A* i *B*):

$$
C = B \cdot e^{-k_e \cdot t} - A \cdot e^{-k_a \cdot t} \tag{2.20}
$$

Po podaniu pozanaczyniowym początkowo stężenie leku we krwi rośnie (Ryc. 2.5a), ponieważ szybkość wchłaniania leku przewyższa szybkość jego eliminacji (*υ<sup>a</sup>* > *υe*), zgodnie z równaniami 2.11 i 2.13. W chwili, gdy obie szybkości zrównają się (*υ<sup>a</sup>* = *υe*), stężenie leku we krwi osiąga wartość maksymalną *Cmax*, po czym maleje ze względu na przewagę procesu eliminacji (*υ<sup>a</sup>* < *υe*). Zakończenie procesu wchłaniania (*υ*<sup>a</sup> → 0) odpowiada początkowi prostoliniowego przebiegu zależności *lnC = f(t)* (Ryc. 2.5b) i stanowi podstawę dzielenia wykresu zmian stężenia leku we krwi na tzw. fazę wchłaniania i fazę eliminacji. Należy jednak zaznaczyć, że jest to podział umowny, gdyż w organizmie procesy wchłaniania i eliminacji zachodzą równocześnie, tylko z różną szybkością. Nachylenie terminalnego prostoliniowego odcinka krzywej (współczynnik kierunkowy) odzwierciedla wartość stałej szybkości eliminacji leku  $(k_e = -a)$ .

Stosunek stałych szybkości wchłaniania (*ka*) i eliminacji leku (*ke*) wpływa na wartość *Cmax* oraz na czas *tmax*, w którym to stężenie jest osiągnięte we krwi. Wartość *tmax* można wyznaczyć różniczkując równanie opisujące zmiany stężenia leku we krwi i znajdując czas, dla którego pochodna *dC/dt* przyjmuje wartość zero. Korzystając z równania 2.20, uzyskuje się:

$$
t_{max} = \frac{\ln \frac{A \cdot k_a}{B \cdot k_e}}{k_a - k_e}
$$
 (2.21)

Wartość *Cmax* można z kolei obliczyć podstawiając do równania 2.20 wartość *tmax* za *t*.

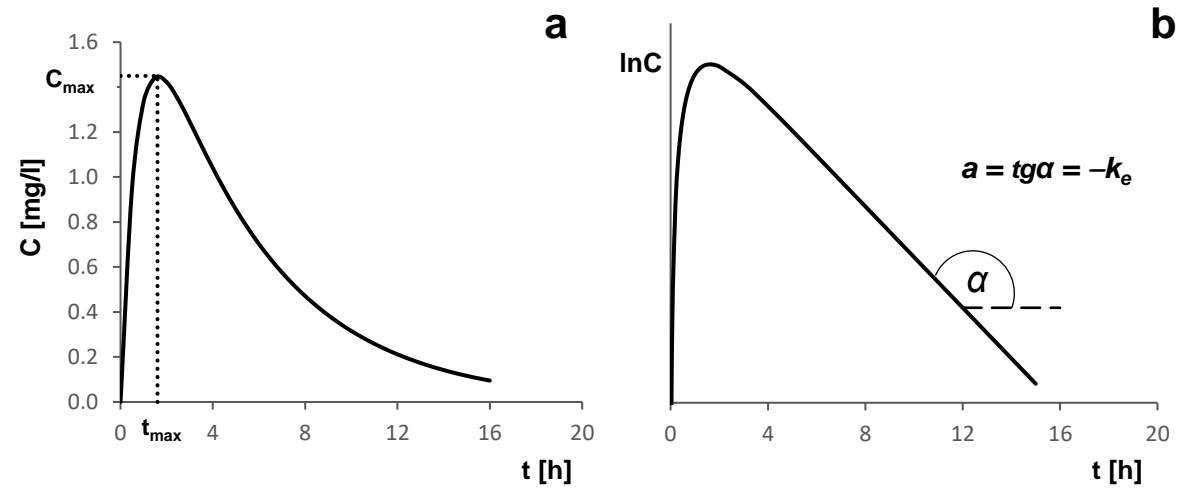

Ryc. 2.5. Krzywe zmian stężenia (**a**) i logarytmu stężenia (**b**) leku we krwi (osoczu, surowicy) po podaniu pozanaczyniowym w modelu jednokompartmentowym ( $D = 100$  mg;  $F = 0.8$ ;  $k_a = 1.4$  h<sup>-1</sup>;  $k_e = 0.2$  h<sup>-1</sup>;  $V_d = 40$  l).

Z reguły wchłanianie leku jest procesem szybszym niż jego eliminacja ( $k_a > k_e$ ). W przypadku większości doustnych postaci leku o niemodyfikowanym uwalnianiu, określanych również jako postaci szybko uwalniające (ang. *immediate release* – IR), wartość *tmax* mieści się w zakresie 1 – 2 h. Zwolniony proces wchłaniania leku powoduje wydłużenie *tmax* i zmniejszenie wartości *Cmax*. W skrajnym przypadku może dojść do sytuacji, w której stężenie leku we krwi nie osiągnie stężenia terapeutycznego. W ten sposób, ten sam lek, charakteryzujący się taką samą bezwzględną dostępnością biologiczną (*F*), podany choremu w tej samej dawce i tą samą drogą, lecz pochodzący od dwóch różnych producentów, może osiągać różne stężenia we krwi wskutek różnic w szybkości wchłaniania. Jeśli różnice te są istotne statystycznie, możemy mówić o dwóch różnych postaciach leku. Wolny proces eliminacji leku powoduje wydłużenie *tmax* i zwiększenie *Cmax*. Należy zaznaczyć, że po pozanaczyniowym podaniu leku, na wykresie zależności *C = f(t)* i *lnC = f(t)* niejednokrotnie obserwuje się czas opóźnienia wchłaniania *tlag* (ang. *lag time*), związany z przesunięciem całego wykresu w prawo. Opóźnienie to obejmuje czas, w którym lek dociera do miejsca wchłaniania (np. żołądka lub jelita cienkiego po podaniu doustnym) i ulega rozpuszczeniu w obecnych tam płynach ustrojowych. W przypadku postaci leku o niemodyfikowanym uwalnianiu *tlag* przyjmuje z reguły wartości rzędu kilku minut.

Na proces wchłaniania leku można istotnie wpływać poprzez modyfikację jego uwalniania z preparatu lub rozpuszczania, a więc przez odpowiednią technologię produkcji. Wynika to z faktu, że lek podany pozanaczyniowo w postaci stałej lub półstałej nie może wchłaniać się do krwi szybciej niż ulega uwolnieniu z postaci leku i rozpuszczeniu. Ma to praktyczne znaczenie w przygotowaniu doustnych produktów leczniczych o opóźnionym uwalnianiu (ang. *delayed release*, DR) oraz przedłużonym uwalnianiu (ang. *prolonged* lub *extended release*, PR, ER). Pierwsze z nich wyróżniają się długim czasem *tlag* (krzywa b na Ryc. 2.6), gdyż substancja lecznicza uwalniana jest dopiero, gdy tabletka albo kapsułka dotrze do jelita cienkiego lub grubego. Dobrym przykładem są kapsułki dojelitowe zawierające budezonid, stosowane w leczeniu choroby Leśniowskiego-Crohna (*tlag* około 3 h), czy tabletki dojelitowe zawierające małe dawki kwasu acetylosalicylowego o działaniu przeciwpłytkowym. Podczas stosowania postaci typu *prolonged release* wchłanianie leku rozpoczyna się od razu

po ich podaniu (krótki *tlag*), ale przebiega z małą szybkością, czego objawem jest długi *tmax* (krzywa c na Ryc. 2.6). Wówczas lek może wchłaniać się na tyle wolno, że stała *k<sup>a</sup>* jest mniejsza niż *ke*. Sytuacja ta jest odwróceniem relacji typowej dla postaci leków o niemodyfikowanym (szybkim) uwalnianiu (*k<sup>a</sup>* > *ke*), stąd określana jest mianem zjawiska *flip-flop*. Nachylenie terminalnego odcinka krzywej *lnC = f(t)* zależy wówczas od wartości *ka*, a nie *ke*. W efekcie, stężenia leku we krwi po podaniu postaci *prolonged release* są niższe niż po podaniu tej samej dawki w postaci *immediate release*. W praktyce jednak dawki leków stosowane w postaciach *prolonged release* są często większe niż w postaciach o niemodyfikowanym uwalnianiu, przez co stężenie leku dłużej utrzymuje się w oknie terapeutycznym, a to z kolei pozwala na rzadsze dawkowanie, np. raz na dobę. Dodatkową korzyścią jest również zmniejszenie fluktuacji stężeń leku we krwi (liczby "skoków" stężenia w ciągu doby). Należy również wspomnieć, że zastosowanie nowoczesnych postaci leku, takich jak doustne czy transdermalne systemy terapeutyczne, pozwala uzyskać limitowane uwalnianiem wchłanianie leku ze stałą szybkością, czyli zgodnie z kinetyką zerowego rzędu.

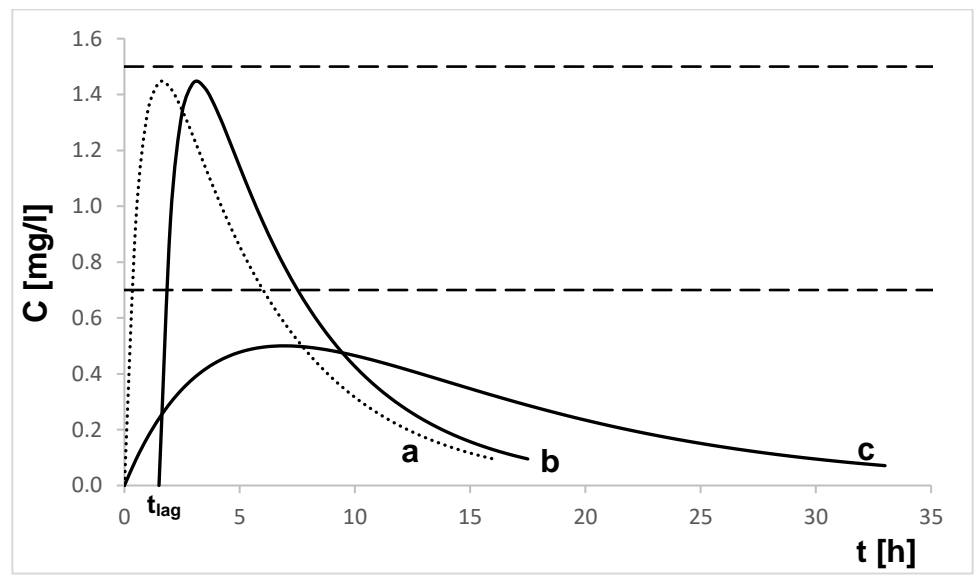

Ryc. 2.6. Krzywe zmian stężenia leku we krwi (osoczu, surowicy) po podaniu dawki 100 mg w postaci doustnej: (**a**) o szybkim uwalnianiu (*k<sup>a</sup>* = 1,4 h<sup>−</sup><sup>1</sup> ; *k<sup>e</sup>* = 0,2 h<sup>−</sup><sup>1</sup> ); (**b**) opóźnionym uwalnianiu (*k<sup>a</sup>* = 1,4 h<sup>−</sup><sup>1</sup> ; *k<sup>e</sup>* = 0,2 h<sup>−</sup><sup>1</sup> ; *tlag* = 1,5 h); (**c**) przedłużonym uwalnianiu (*k<sup>a</sup>* = 0,1 h<sup>−</sup><sup>1</sup> ; *k<sup>e</sup>* = 0,2 h<sup>−</sup><sup>1</sup> ); w modelu jednokompartmentowym. W sytuacji **c** występuje zjawisko *flip-flop*. Poziomymi liniami przerywanymi zaznaczono okno terapeutyczne (0,7 – 1,5 mg/l).

#### *Wyznaczanie stałej k<sup>a</sup> metodą odejmowania*

Metoda odejmowania może być stosowana do wyznaczania stałej *k<sup>a</sup>* pod warunkiem, że *k<sup>a</sup>* ≥ 3 *ke*. Wówczas po upływie odpowiedniego czasu od momentu pozanaczyniowego podania leku, w tzw. fazie eliminacji, wartość *e*<sup>−k</sup><sub>ª</sub> jest bliska zeru (*e*<sup>−k</sup><sup>a</sup> → 0). Równanie 2.20 przyjmuje zatem postać:

 $C' = B \cdot e^{-k_e \cdot t}$ (2.22) Po zlogarytmowaniu:  $lnC' = lnB - k_e \cdot t$ (2.23)

Równanie 2.23 jest równaniem liniowym odnoszącym się do terminalnego odcinka krzywej *lnC = f(t)*. Ze współczynnika kierunkowego tego równania wyznacza się stałą

szybkości eliminacji (*k<sup>e</sup>* = −*a*), a z wartości przesunięcia uzyskuje się wartość stałej *B* (*B = e<sup>b</sup>* ). Następnie z równania 2.22 oblicza się ekstrapolowane stężenia *C'* w fazie wchłaniania (Ryc 2.7). W kolejnym etapie, stanowiącym sedno metody odejmowania, rzeczywiste stężenia obserwowane we krwi pacjenta w fazie wchłaniania odejmuje się od wartości *C'* obliczonych z równania 2.22 (*C'* – *C*). Korzystając z równań 2.20 i 2.22, różnicę (*C'* – *C*) można wyrazić w następujący sposób:

$$
C'-C = B \cdot e^{-k_c \cdot t} - (B \cdot e^{-k_c \cdot t} - A \cdot e^{-k_a \cdot t})
$$
  
\n
$$
C'-C = A \cdot e^{-k_a \cdot t}
$$
 (2.24)  
\nPo zlogarytmowniu równania 2.24 uzyskuje się:  
\n
$$
ln(C'-C) = ln A - k_a \cdot t
$$
 (2.25)

Zgodnie z równaniem 2.25, współczynnik kierunkowy prostej *ln(C'–C) = f(t)* (Ryc. 2.7) wskazuje wartość stałej szybkości wchłaniania (*k<sup>a</sup>* = −*a*).

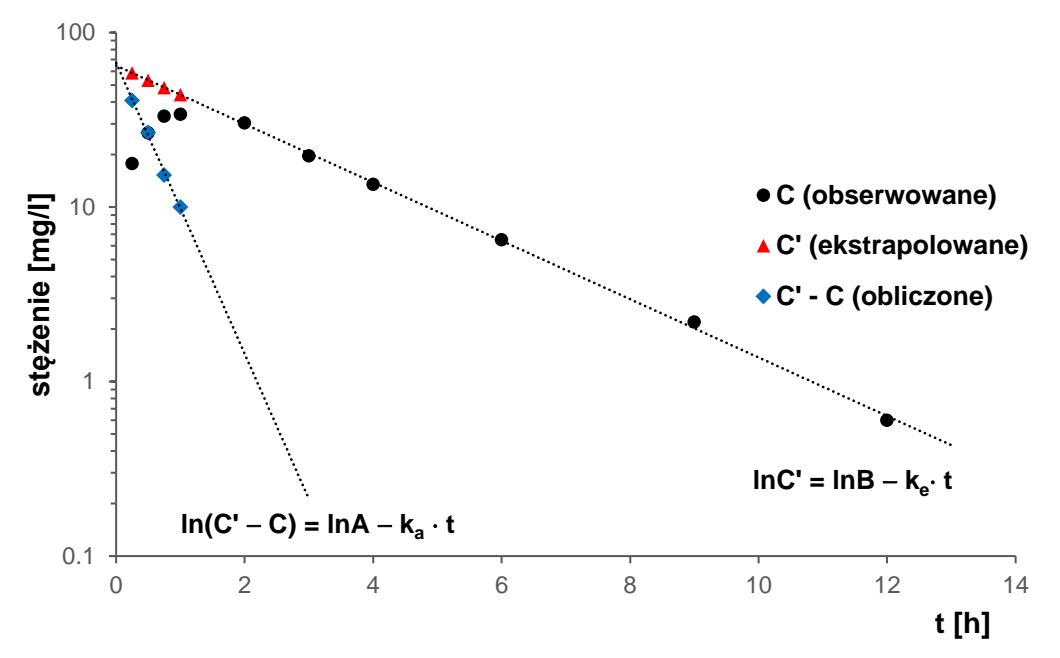

Ryc. 2.7. Wykres przedstawiający wyznaczanie stałej szybkości wchłaniania *k<sup>a</sup>* metodą odejmowania na podstawie zmian stężenia leku we krwi (osoczu, surowicy).

Jeśli występuje zjawisko *flip-flop*, metodą odejmowania wyznacza się wartość *ke*. Podczas korzystania z programów komputerowych do analizy farmakokinetycznej (np. TopFit), zastosowanie do obliczeń modelu jednokompartmentowego z dawką pozanaczyniową skutkuje uzyskaniem dwóch zestawów parametrów farmakokinetycznych, z których jeden odpowiada podaniu konwencjonalnej postaci leku, a drugi postaci o przedłużonym uwalnianiu (*flip-flop*). Ponadto warto nadmienić, że programy farmakokinetyczne wykonują obliczenia w oparciu o modele regresji nieliniowej i numeryczne metody oszacowania parametrów (procedury iteracyjne), które nie wymagają spełnienia warunku *k<sup>a</sup>* ≥ 3 *ke*.

Piśmiennictwo:

- 1. Hermann T.W.: Farmakokinetyka. Teoria i praktyka. Wydanie I. Wydawnictwo Lekarskie PZWL, Warszawa 2002.
- 2. Wyska E. (Red.): Farmakokinetyka. Podstawy i znaczenie praktyczne. Podręcznik dla studentów farmacji. Wydanie I polskie. MedPharm Polska, Wrocław 2013.
- 3. Janicki S., Fiebig A., Sznitowska M. (Red.): Farmacja stosowana. Wydanie IV popr. i uzup. Wydawnictwo Lekarskie PZWL, Warszawa 2006.
- 4. Walker R., Whittlesea C (Eds.): Clinical pharmacy and therapeutics. 5<sup>th</sup> Edition.Churchill Livingstone Elsevier, London 2012.

## **CZĘŚĆ PRAKTYCZNA**

Wyznaczenie podstawowych parametrów farmakokinetycznych ibuprofenu na podstawie zmian jego stężenia w osoczu i skumulowanej ilości w moczu pacjenta po podaniu jednorazowej dawki doustnej.

Pacjent otrzymał 400 mg ibuprofenu w jednorazowej dawce doustnej (tabletka). Stężenia leku oznaczone w osoczu oraz ilości leku w moczu przedstawiono w Tabelach 1 i 2.

| Czas pobrania krwi od momentu przyjęcia leku [h] | Stężenie ibuprofenu w osoczu [mg/l] |
|--------------------------------------------------|-------------------------------------|
| 0,25                                             | 17,8                                |
| 0,5                                              | 26,6                                |
| 0,75                                             | 33,2                                |
|                                                  | 34,0                                |
| 2                                                | 30,4                                |
| 3                                                | 19,7                                |
| 4                                                | 13,5                                |
| 6                                                | 6,5                                 |
| 9                                                | 2,2                                 |
| 12                                               | 0,6                                 |

Tabela 1. Stężenia ibuprofenu oznaczone w osoczu pacjenta

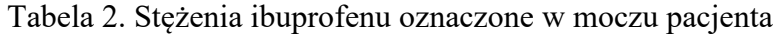

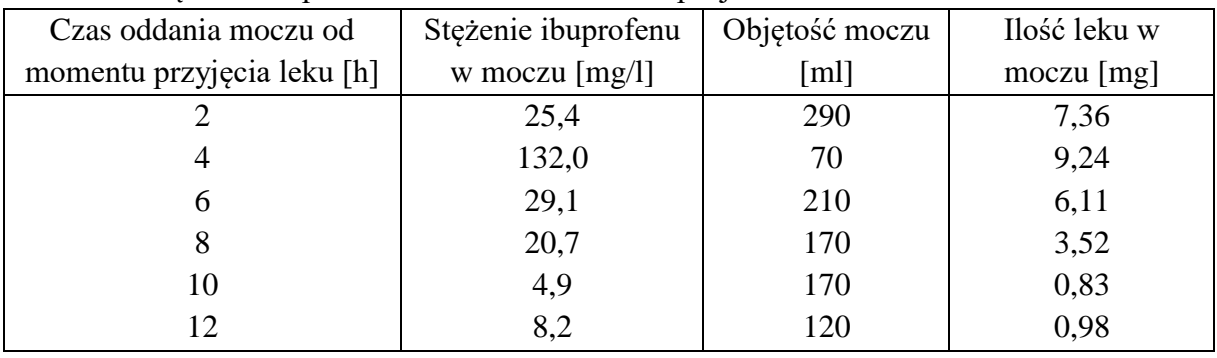

- 1. Przedstaw zmiany stężenia ibuprofenu w osoczu (*C*) oraz *lnC* jako funkcję czasu, wykorzystując arkusz programu Excel.
- 2. Z punktów leżących na terminalnym odcinku krzywej *lnC = f(t)*, w tzw. fazie eliminacji, wyznacz stałą szybkości eliminacji leku (*k<sup>e</sup> =* −*a*) oraz wartość czynnika przedwykładniczego *B* w równaniu 2.23 (*B = e<sup>b</sup>* ).

*Punkty 3 – 5 obejmują wyznaczanie stałej szybkości wchłaniania leku (ka) metodą odejmowania:*

3. Podstawiając do równania 2.22, opisującego fazę eliminacji, wartości czasu *t* odpowiadające fazie wchłaniania leku, oblicz wartości stężenia na ekstrapolowanej części krzywej (*C'*).

- 4. Od teoretycznych wartości *C'* odejmij wartości doświadczalne *C* obserwowane w fazie wchłaniania leku w tych samych punktach czasowych.
- 5. Zlogarytmuj otrzymane różnice stężeń *C' – C*. Obliczone wartości *ln*(*C' – C*) przedstaw jako funkcję czasu w arkuszu programu Excel i wyznacz równanie uzyskanej prostej, analogiczne do równania 2.25. Wyznacz stałą szybkości wchłaniania leku (*k<sup>a</sup> =* −*a*) oraz wartość czynnika przedwykładniczego *A* (*A = e<sup>b</sup>* ).
- 6. Wyznacz wartość *C<sup>0</sup>* teoretyczne stężenie leku w osoczu w czasie *t* = 0, zakładając natychmiastowe wchłanianie i dystrybucję leku. W tym celu posłuż się równaniem 2.22.
- 7. Stosując wartość *C0*, wyznacz pole powierzchni pod krzywą stężenia ibuprofenu jako funkcji czasu *(AUC)* z zależności znanej z farmakokinetyki podania dożylnego:

$$
AUC = \frac{C_0}{k_e}
$$

Wiedząc, że wartość AUC uzyskana metodą trapezów wynosi 134,8 mg·h/l, oceń możliwość stosowania teoretycznej (ekstrapolowanej) wartości *C<sup>0</sup>* do wyznaczania *AUC* leku po podaniu pozanaczyniowym.

8. Zakładając dostępność biologiczną ibuprofenu równą 100%, wyznacz objętość dystrybucji i klirens leku, korzystając z równań:

$$
V_d = \frac{D \cdot F}{AUC \cdot k_e}
$$
  $Cl = V_d \cdot k_e$ 

9. Wyznacz *tmax*, korzystając równania 2.21.

∝

- 10. Podstawiając do równania 2.20 za *t* wartość *tmax*, oblicz wartość *Cmax* ibuprofenu w osoczu.
- 11. Oblicz skumulowaną ilość ibuprofenu wydaloną z moczem w poszczególnych czasach  $(X_u)$ .
- 12. Ustal graniczną wartość skumulowanej ilości ibuprofenu w moczu ( $X_{u_{\infty}}$ ). Następnie oblicz wartości *ln*( $X_{u_n}$  −  $X_u$ ) dla poszczególnych czasów *t*.
- 13. Sporządź wykres zależności  $ln(X_{u_n} X_u) = f(t)$ , wykorzystując arkusz programu Excel. Na podstawie równania uzyskanej prostej, analogicznego do równania 2.16, oblicz stałą szybkości eliminacji ibuprofenu *ke*. Porównaj ją z wartością obliczoną w punkcie 2 na podstawie zmian stężenia leku w osoczu. Wyciągnij odpowiedni wniosek.
- 14. Na podstawie wartości  $X_{u_{\infty}}$  oblicz ułamek dawki ibuprofenu wyeliminowanego drogą nerkową w formie niezmienionej  $(f_u)$ :  $f_u = X_{u_\infty} / D$ . Wyciągnij odpowiedni wniosek (o czym świadczy uzyskana wartość?).
- 15. Wyznacz parametry farmakokinetyczne ibuprofenu, stosując zamiast metody odejmowania, program komputerowy TopFit 2.0. Pamiętaj o wybraniu odpowiedniego zestawu parametrów farmakokinetycznych, odpowiadającego podaniu tabletki o szybkim (niemodyfikowanym) uwalnianiu, tj. bez zjawiska *flip-flop* (*k<sup>a</sup> > ke*).
- 16. Porównać wartości parametrów farmakokinetycznych uzyskanych metodą odejmowania oraz za pomocą programu TopFit. Wyciągnij odpowiedni wniosek dotyczący stosowalności i dokładności metody odejmowania.

### **Instrukcja obsługi programu TopFit**

- 1. Uruchomić program TopFit. Otwiera się strona MENU SELECTION a na niej MAIN MENU, z którego należy wybrać opcję 4 – EDIT HEADER. Otwiera się strona HEADER, którą należy opisać, zmieniając okienka tabulatorem, a następnie wcisnąć klawisz F1 (Save).
- 2. Z MAIN MENU wybrać opcję 5 EDIT DATA.
- 3. Otwiera się strona FORMULATION DATA. Po wciśnięciu klawisza spacji wybiera się sposób podania leku: Absorption (Tablet).
- 4. Wcisnąć klawisz F7. Otwiera się strona DOSING TABLE. Przy pomocy spacji należy rozwinąć listę jednostek czasu i podanej dawki i sprawdzić, czy wartości są zgodne z danymi z analizowanego przykładu. W tabelce należy wpisać czas *t* = 0 i podaną dawkę leku a następnie zatwierdzić klawiszem F1.
- 5. Wcisnąć klawisz F8. Otwiera się strona DATA SETS. Po jej opisaniu należy zatwierdzić klawiszem F1.
- 6. Podwójnie wcisnąć klawisz F8. Do tabeli należy wpisać dane z Tabeli 1 dotyczące stężeń ibuprofenu w osoczu oznaczonych w odpowiednich punktach czasowych. Nacisnąć dwukrotnie F1.
- 7. Otwiera się strona FORMULATION DATA. Wcisnąć F6 (New) i postępować dalej wg punktów od 3 do 7, wprowadzając dane dotyczące kumulacyjnych ilości ibuprofenu w moczu (pkt. 5 – jako matryce wybieramy – "urine" zamiast "plasma"; jako jednostke wybieramy [mg/none] zamiast [mg/l]).
- 8. Wciskając F1, wrócić do MAIN MENU.
- 9. Z MAIN MENU wybrać opcję 8 ENTER METHODS MENU, a z METHODS MENU opcję 2 – STANDARD COMPARTMENT MODELS.
- 10. Z SELECT DISPOSITION MODEL należy wybrać opcję 1 ONE COMPARTMENT.
- 11. Ze STANDARD COMPARTMENT MODELS należy wybrać opcję 1 SELECT DATA SETS.
- 12. Na stronie LIST SELECTION należy zaznaczyć myszą ►z lewej strony przy pozycji 1 i wcisnąć F1.
- 13. Ze STANDARD COMPARTMENT MODEL wybrać opcję 6 START ITERATION.
- 14. Na stronie RESULTS MENU wybrać opcję 2 VIEW GRAPHICS. Przeanalizować przebieg wykresów z asystentem.
- 15. Nacisnąć F3 otwiera się strona GRAPHIC PARAMETERS, na osi y w miejsce "lin" wprowadzić "log" i nacisnąć F1. Przeanalizować przebieg wykresu *lnC = f(t)* z asystentem.
- 16. Po naciśnięciu F10 na ekranie ponownie pojawia się RESULTS MENU, z którego należy wybrać opcję 1 – VIEW RESULTS.
- 17. Otwiera się strona LIST SELECTION. Za pomocą klawisza enter zaznaczyć: Residuals, Parameters, eigenvalues and coefficients oraz Statistical tests on model. Wcisnąć F1.
- 18. Wciskając F10, wrócić do MAIN MENU. Wybrać opcję 0 Exit TopFit.

# **Pytania**

- 1. Pacjent otrzymał w dwóch kolejnych dniach tę samą dawkę doustną leku pochodzącego od dwóch różnych producentów. Obie postacie leku różniły się biodostępnością (*F*); pozostałe parametry farmakokinetyczne były takie same. Zastanów się, jak będą wyglądały wykresy zmian stężenia leku jako funkcja czasu.
- 2. U chorego otrzymującego stałą dawkę doustną leku zaobserwowano objawy nieprawidłowej czynności nerek, w wyniku czego znacznie obniżył się klirens nerkowy leku oraz stała szybkości eliminacji *k<sup>e</sup>* (pozostałe parametry farmakokinetyczne pozostały niezmienione). Jak wpłynęło to na zmiany stężenia leku we krwi?